# **trundlerpy**

**Andrew Collier, Laura Calcagni**

**Nov 30, 2020**

# **CONTENTS**

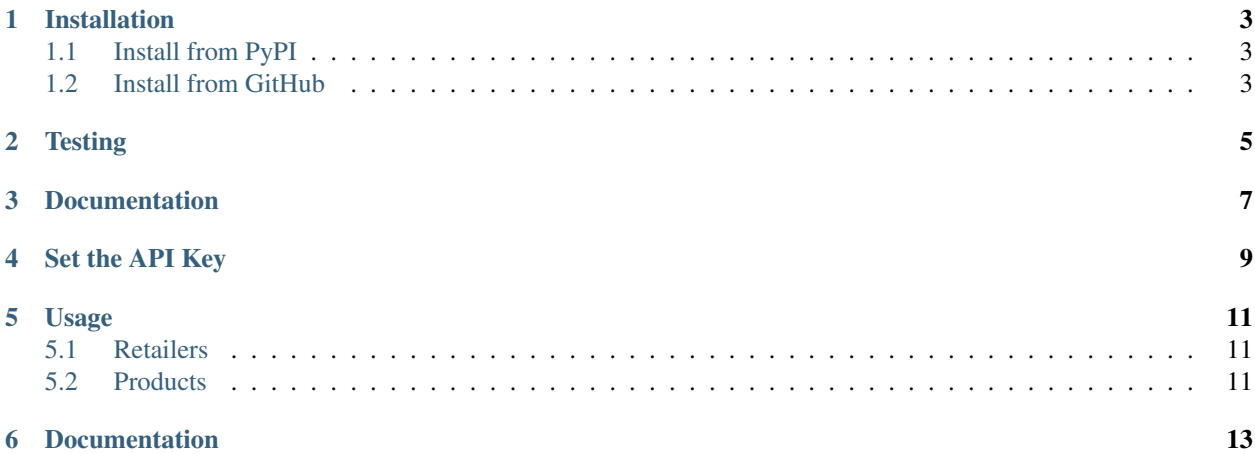

This is a Python package for the Trundler API.

### **ONE**

# **INSTALLATION**

# <span id="page-6-1"></span><span id="page-6-0"></span>**1.1 Install from PyPI**

Install from PyPI.

pip3 install trundlerpy

# <span id="page-6-2"></span>**1.2 Install from GitHub**

Install from GitHub.

pip3 install git+https://github.com/datawookie/trundlerpy

# **TWO**

# **TESTING**

<span id="page-8-0"></span>To run the test suite:

- 1. Set the TRUNDLER\_KEY environment variable.
- 2. Launch the tests with

pytest

**THREE**

# **DOCUMENTATION**

<span id="page-10-0"></span>To build the documentation:

make -C docs/ html

# **SET THE API KEY**

<span id="page-12-0"></span>To access the full API you'll need to first specify an API key. To obtain a key, please [get in touch.](https://www.trundler.dev/)

Storing your keys received from APIs and other sensitive information in a secure file or as an environment variable is considered best practice to avoid any potential malicious activity.

#### **import os**

key = os.getenv('TRUNDLER\_KEY')

### **FIVE**

### **USAGE**

<span id="page-14-0"></span>**from trundlerpy import** Trundler

tr = Trundler(key = key)

### <span id="page-14-1"></span>**5.1 Retailers**

Use retailer() to get a list of retailers.

tr.retailer()

You can access the details for a specific retailer.

tr.retailer(45)

# <span id="page-14-2"></span>**5.2 Products**

Get a list of products for a specific retailer.

tr.retailer\_products(5)

Products can be filtered by name and brand or SKU.

 $tr.$  retailer\_products(5, product = "coffee", brand = "nespresso")

tr.retailer\_products(5, sku="7630047615160")

A similar search can be applied across all retailers.

```
tr.products(product = "coffee")
```
tr.products(sku="7630047615160")

Get information on a specific product, filtering it by ID.

tr.product(530290)

Get price history data for a specific product.

tr.product\_prices(530290)

**SIX**

# **DOCUMENTATION**

<span id="page-16-0"></span>[TrundlerPy Documentation](https://trundlerpy.readthedocs.io/)